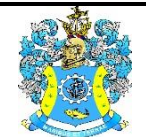

Федеральное агентство по рыболовству Федеральное государственное бюджетное образовательное учреждение высшего образования «Калининградский государственный технический университет» (ФГБОУ ВО «КГТУ»)

# УТВЕРЖДАЮ

Начальник УРОПСП

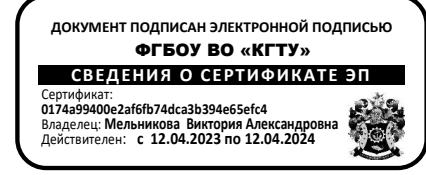

Фонд оценочных средств (приложение к рабочей программе модуля) **«МАТЕМАТИЧЕСКОЕ МОДЕЛИРОВАНИЕ»**

основной профессиональной образовательной программы бакалавриата по направлению подготовки

**20.03.02 ПРИРОДООБУСТРОЙСТВО И ВОДОПОЛЬЗОВАНИЕ**

Профиль программы **«КОМПЛЕКСНОЕ ИСПОЛЬЗОВАНИЕ И ОХРАНА ВОДНЫХ РЕСУРСОВ»**

ИНСТИТУТ рыболовства и аквакультуры

РАЗРАБОТЧИК кафедра техносферной безопасности и природообустройства

## **1 РЕЗУЛЬТАТЫ ОСВОЕНИЯ ДИСЦИПЛИНЫ**

Таблица 1 – Планируемые результаты обучения по дисциплине, соотнесенные с

установленными индикаторами достижения компетенций

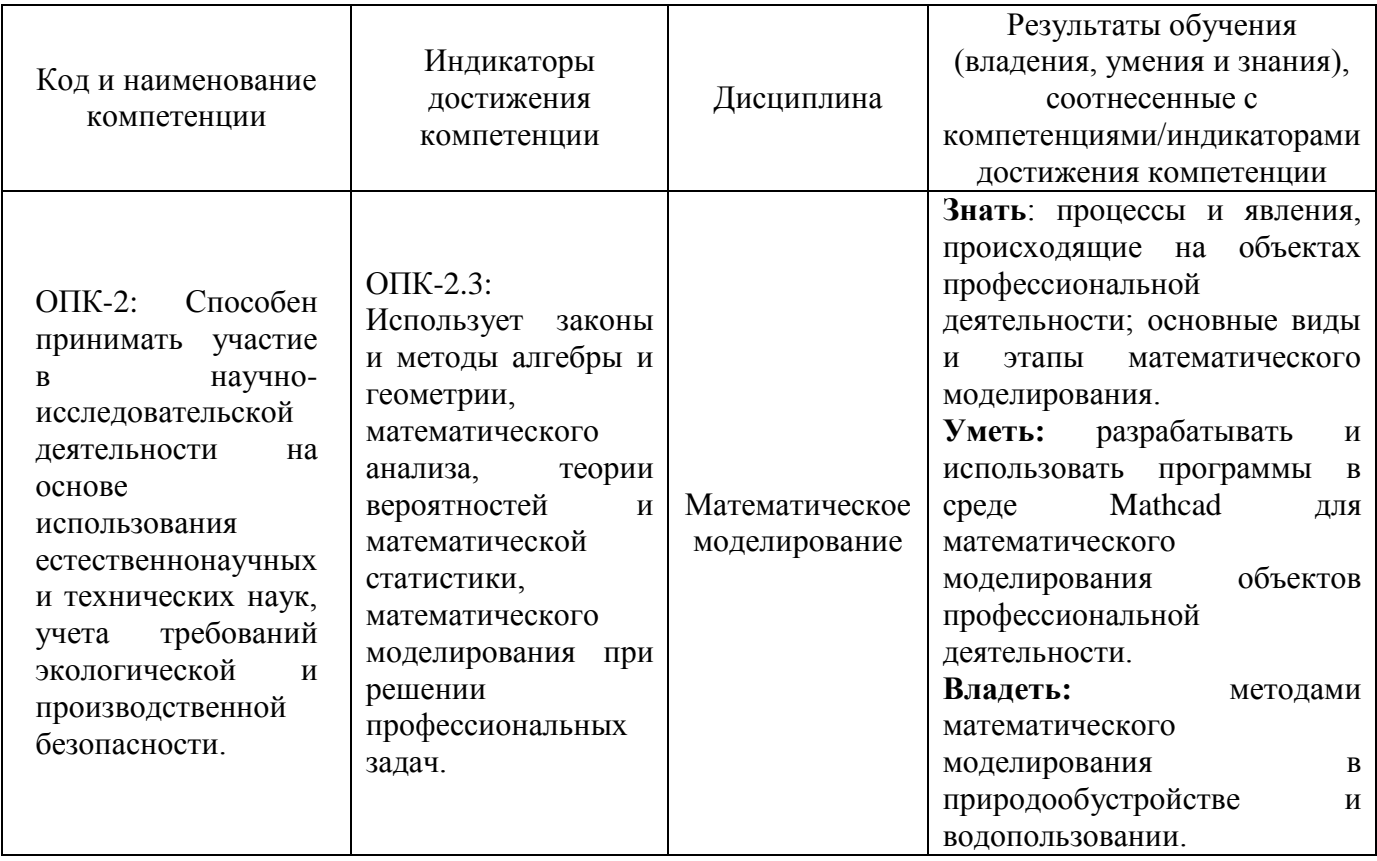

## **2 ПЕРЕЧЕНЬ ОЦЕНОЧНЫХ СРЕДСТВ ДЛЯ ПОЭТАПНОГО ФОРМИРОВАНИЯ РЕЗУЛЬТАТОВ ОСВОЕНИЯ ДИСЦИПЛИНЫ (ТЕКУЩИЙ КОНТРОЛЬ) И ПРОМЕЖУТОЧНОЙ АТТЕСТАЦИИ**

2.1 Для оценки результатов освоения дисциплины используются:

- оценочные средства текущего контроля успеваемости;

- оценочные средства для промежуточной аттестации по дисциплине.

2.2 К оценочным средствам текущего контроля успеваемости относятся:

- тестовые задания;

- задания и контрольные вопросы по лабораторным занятиям;

2.3 Промежуточная аттестация в форме зачета проходит по результатам прохождения всех видов текущего контроля успеваемости.

Положительная оценка («зачтено») выставляется студенту, успешно выполнившему лабораторные задания и получившему положительную оценку по результатам тестирования (пункт 3.1 и 3.2).

## **3 ОЦЕНОЧНЫЕ СРЕДСТВА ТЕКУЩЕГО КОНТРОЛЯ УСПЕВАЕМОСТИ**

**3.1** Тестовые задания представлены в Приложении № 1.

**3.2** Целью тестирования является закрепление, углубление и систематизация знаний студентов, полученных на лекциях и в процессе самостоятельной работы; проведение тестирования позволяет ускорить контроль за усвоением знаний и объективизировать процедуру оценки знаний студента. Оценка определяется количеством допущенных в ответах ошибок.

Оценка «5» («отлично») ставится, если студент ответил правильно на 81% - 100% тестовых заданий.

Оценка «4» («хорошо») ставится, если студент ответил правильно на 61% - 80% тестовых заданий.

Оценка «3» («удовлетворительно») ставится, если студент ответил правильно на 41% - 60% тестовых заданий.

Оценка «2» («неудовлетворительно») ставится, если студент ответил правильно не более, чем на 40% тестовых заданий.

## **3.3 Задания и контрольные вопросы по лабораторным работам**

## **Лабораторная работа № 1. Анализ функции водопотребления**

#### Задание

1. В среде Mathcad сформировать дифференциальную функцию водопотребления (дм<sup>3</sup> /с или л/с) объекта *f(t)* по образцу (см. пример выполнения лабораторной работы), задав коэффициенты своего варианта *N.*

2. Найти зависимость объема водопотребления от времени – интегральную функцию водопотребления *F(t)*. Вычислить объем водопотребления за время *tk* и выразить в м<sup>3</sup>.

3. Построить графики дифференциальной и интегральной функций водопотребления от нуля до заданного конечного времени *tk.*

4. Вычислить часовые объемы водопотребления и построить их диаграмму.

5. Найти наименьшее, наибольшее и среднее водопотребление за час.

Контрольные вопросы:

- 1. Оператор, задающий номер начального элемента массивов.
- 2. Какие два знака равенства были изучены? Для чего они используются?

3. Как найти интегральную функцию водопотребления *F(t)* по дифференциальной функции водопотребления *f(t)*?

- 4. Вычисление объема водопотребления за все время наблюдения.
- 5. Вычисление часовых объемов водопотребления.
- 6. Как определить наименьшее *V1* и наибольшее *V2* водопотребление за час?
- 7. Как вычислить среднее водопотребление *Vs* в час за весь период наблюдения?
- 8. Каким образом построить диаграмму почасового водопотребления?

## **Лабораторная работа № 2**

## **Формирование и анализ функции водопотребления двух переменных**

## Задание

1. В среде Mathcad сформировать функцию водопотребления (м<sup>3</sup>/час) двух переменных *f(x,y)* по образцу, задав коэффициенты своего варианта из таблицы 2.1.

2. Вычислить значения промежуточных переменных *x<sup>i</sup>* и *y<sup>j</sup>* , где *i* – номер месяца в году, *j* – номер года; *j* может принимать целые значения от 1 до *n*.

3. Вычислить 1*2n* значений функции водопотребления *fi,j* – среднее водопотребление в i-том месяце j-го года. Вывести таблицу значений.

4. Найти наименьшее, наибольшее и среднее водопотребление в месяц.

5. Построить графики двумерной функции водопотребления в трех формах: график полосы, график поверхности, контурный.

6. Построить графики водопотребления в 1-м, 4-м, 7-м и 9-м году.

7. Записать массивы водопотребления указанных лет в 4 текстовых файла.

Контрольные вопросы:

1. Как вычислить значений двумерного массива водопотребления.

2. Как задается интервал значений индексов двумерного массива?

3. Как построить двумерный график функции водопотребления в форме Bar Plot? Surface Plot?

4. Как построить двумерный график функции водопотребления в форме Contour Plot?

5. Как найти величины наименьшего, наибольшего и среднего водопотребления?

6. Как найти в каком месяце и году было наименьшее и наибольшее водопотребление?

7. Каким образом построить кривую водопотребления в заданном году?

## 8. Как записать числовой массив в текстовый файл?

## **Лабораторная работа № 3. Обработка матриц водопотребления**

### Задание

1. В среде Mathcad считать данные о среднем водопотреблении в месяц ( $M^3$  в день) некоторого объекта за четыре года из файлов, сохраненные в лабораторной работе № 2; объединить все данные в один последовательный ряд *ZZ* с помощью оператора stack; разместить все данные по возрастанию в ряд *Z0*;

2. Графики рядов *ZZ, Z0* показать на одном рисунке;

3. Сформировать и вывести на печать матрицу (таблицу) *Z* водопотребления по месяцам за 4 года, считая столбцами *Z1, Z2, Z3, Z4*;

4. Объединить *Z* с матрицей водопотребления за два последних года *ZR* (для всех вариантов одинаковой, как в примере) в матрицу *ZV*;

5. По матрице *ZV* рассчитать суммарное водопотребление за каждый год и среднее водопотребление в день за каждый месяц;

6. Сформировать их *ZV* вспомогательные матрицы и объединить их в матрицу *М* с 8-ю строками и 9-ю столбцами (как в примере);

7. Проверить количество строк и столбцов, записать матрицу M в текстовый файл.

## Контрольные вопросы:

1. Как считать данные массива из текстового файла?

2. Как записать матрицу в текстовый файл?

3. Как определить количество строк и столбцов в массиве?

4. Каким образом можно добавить к заданной матрице столбцы или строки?

5. С помощью какого оператора можно выделить подматрицу из заданной матрицы?

6. Как рассчитать суммарный объем водопотребления за год?

7. Каким образом вычислить для каждого месяца средний объем водопотребления?

8. Какая матрица называется транспонированной? Оператор транспонирования.

## **Лабораторная работа № 4**

## **Моделирование водного баланса системой линейных уравнений**

#### Задание

1. В среде Mathcad считать из заданного файла *M.txt* матрицу данных по водному балансу. Определить число строк и столбцов. Сформировать расширенную матрицу СЛУВБ 8-ми водохозяйственных участков (как в примере).

2. Выделить матрицу *A* коэффициентов СЛУВБ и столбец свободных членов *B*. Записать СЛУВБ в скалярной и матричной форме.

3. Проверить выполнение необходимых условий для применения матричного метода: число неизвестных равно числу уравнений; главный определитель не равен нулю.

4. Вычислить обратную матрицу A<sup>-1</sup>. Применить матричный метод для решения СЛУВБ.

5. Применить для решения СЛУВБ оператор lsolve. Проверить правильность решения. Представить решение в графической форме.

6. Сформировать матрицу  $E_n$  и показать, что уравнение  $|A - \lambda E| = 0$  имеет решение. Найти три отрезка, содержащие по одному корню.

Контрольные вопросы:

1. Матричная и скалярная форма СЛУВБ.

2. Необходимые условия для применения матричного метода решения СЛУ.

3. В чем заключается матричный метод решения СЛУВБ?

4. Как применить оператор lsolve для решения СЛУВБ?

5. Как считать данные массива из текстового файла?

6. Какие знаки равенства используются в среде Mathcad?

7. Каким образом проверить правильность решения СЛУВБ?

8. Как можно представить решение СЛУВБ в графической форме?

## **Лабораторная работа № 5**

## **Исследование равновесия стержня в потоке**

## Задание

1. В среде Mathcad найти угол α при значениях параметров, указанных в таблице

5.1.

2. Исследовать зависимость α от параметра в последней строке таблицы 5.1.

Контрольные вопросы:

- 1. Какова структура и назначение оператора root?
- 2. Что такое отделение корней уравнения, для чего применяется?

3. Назовите критерий подобия задачи. Как его вычислить?

4. Как найти силу гидродинамического сопротивления на единицу длины цилиндра?

- 5. От чего зависит коэффициент нормальной составляющей этой силы?
- 6. Какие силы создают момент относительно оси вращения стержня?
- 7. Как найти момент сил тяжести и Архимеда относительно оси вращения?
- 8. Как найти момент силы гидродинамического сопротивления?

## **Лабораторная работа № 6**

## **Моделирование течения в простом трубопроводе**

#### Задание

1. В среде Mathcad найти коэффициент кинематической вязкости воды по заданной температуре. Построить график зависимости λ(Re);

2. Рассчитать параметры трубопровода.

3. Показать графически, что уравнение (6.6) имеет единственное решение.

Выполнить отделение корня уравнения.

4. Для данных своего варианта решить уравнение (6.6) численно с помощью оператора root и найти величину числа Рейнольдса Red;

5. Вычислить величины скорости V,  $\lambda$ , безразмерную скорость  $v = V/V_H$ , объемный расход воды в трубопроводе Q.

6. Построить график зависимости, указанной в последней строке таблицы 6.1. Объяснить физический смысл зависимости на основе уравнения Бернулли.

Контрольные вопросы:

- 1. Уравнение Бернулли для реальной (вязкой) жидкости.
- 2. Режимы течения жидкости в трубе.
- 3. Формула для расчета потерь напора по длине трубы.
- 4. Формула А.Д. Альтшуля для коэффициента потерь по длине трубы.
- 5. Вычисление местных потерь напора.
- 6. Критерии подобия рассматриваемой задачи.
- 7. Что такое число Рейнольдса?

8. Структура оператора root для решения произвольного уравнения с одним неизвестным.

## **Лабораторная работа № 7**

#### **Моделирование течения в трубопроводе с ветвлением**

#### Задание

1. Представить коэффициенты гидравлических потерь по длине всех труб по данным табл. 7.1 как функции соответствующих скоростей.

2. Численным методом с помощью операторов Given-Find решить систему уравнений.

3. Вычислить числа Рейнольдса во всех трубах, проверить справедливость гипотезы о режиме течения.

4. Определить область сопротивления во всех трубах. Как изменятся скорости и область сопротивления, если Δ будет в 10 раз больше?

## Контрольные вопросы:

- 1. Уравнение расхода жидкости в трубопроводе с ветвлением.
- 2. Уравнение Бернулли для реальной (вязкой) жидкости.
- 3. Формула для расчета потерь напора по длине трубы.
- 4. Формула А.Д. Альтшуля для коэффициента потерь по длине трубы.
- 5. Вычисление местных потерь напора.
- 6. Как определить область сопротивления в трубе?
- 7. Применение операторов *Given-Find* для решения систем уравнений.

## **Лабораторная работа № 8**

## **Исследование гидравлической крупности частиц**

## Задание

1. Сформировать зависимость динамического коэффициента формы частицы от геометрического коэффициента и числа Рейнольдса по данным табл. 8.1, построить график.

2. Сформировать зависимость коэффициента гидродинамического сопротивления несферической частицы от числа Рейнольдса, построить график.

3. Найти скорость установившегося осаждения частицы в неподвижной жидкости, решив уравнение  $G(v)=0$  численным методом.

4. Исследовать зависимость гидравлической крупности от параметра, указанного в последней строке таблицы 8.1.

## Контрольные вопросы:

1. Какие силы, действующие на твердую частицу, необходимо учитывать при ее движении в неподвижной жидкости?

2. Сила гидродинамического сопротивления, действующая на частицу.

3. Зависимость коэффициента гидродинамического сопротивления от числа Рейнольдса.

4. Как динамический коэффициент формы частицы зависит от геометрического коэффициента и числа Рейнольдса?

5. Почему задача не могут быть решена аналитически?

6. Что такое гидравлическая крупность частицы? От чего она зависит?

7. Как найти скорость установившегося осаждения частицы?

## **Лабораторная работа № 9**

## **Моделирование динамики осаждения частицы**

#### Задание

1. Сформировать зависимость коэффициента гидродинамического сопротивления несферической частицы от числа Рейнольдса и геометрического коэффициента, как в лабораторной работе № 8.

2. С помощью операторов Given-Odesolve решить численно задачу Коши (9.5)-(9.6) с параметрами, указанными в таблице 8.1.

3. Построить графики зависимости скорости и координаты частицы от времени; числа Рейнольдса и коэффициента гидродинамического сопротивления частицы от координаты.

## Контрольные вопросы:

- 1. Дифференциальное уравнение осаждения частицы.
- 2. Что такое задача Коши? Сформулировать для осаждающейся частицы.
- 3. Почему рассматриваемая задача не может быть решена аналитически?
- 4. Какие операторы используют для численного решения задачи Коши?
- 5. Каким образом учесть эффект присоединенных масс сферической частицы?
- 6. Зависимость коэффициента сопротивления от числа Рейнольдса.
- 7. Как установить, в какой области сопротивления происходит осаждение?

## **Лабораторная работа № 10**

## **Моделирование динамики вращательного движения в водотоке**

## Задание

- 1. Найти значение коэффициента кинематической вязкости воды при TºC.
- 2. Для своего варианта (табл. 10.1) вычислить значения чисел подобия;

3. Найти угол отклонения нити в равновесии, решив численно алгебраическое уравнение  $G(\varphi, 0) = 0$ ;

4. Решить задачу Коши численным методом, как в лабораторной работе № 9, построить графики зависимостей φ(τ), ω(τ);

5. Исследовать влияние одного из размерных параметров, указанного в последней строке таблицы, на численное решение задачи.

Контрольные вопросы:

- 1. Как найти угол отклонения нити от вертикали в равновесии?
- 2. Как найти момент силы тяжести и силы Архимеда?
- 3. Как учесть эффект присоединенных масс стержня?
- 4. Как найти момент сил гидродинамического сопротивления?
- 5. Что такое число Фруда?
- 6. Числа подобия рассматриваемой задачи.
- 7. Как по безразмерному решению вычислить размерные параметры?

## **Лабораторная работа № 11**

## **Моделирование нестационарной фильтрации грунтовых вод**

## Задание

1. По данным своего варианта (табл. 11.1) вычислить параметр *М*, расход воды к галерее в установившемся режиме фильтрации; записать уравнение кривой депрессии;

2. С помощью операторов Given-Pdesolve решить численно краевую задачу (11.2)-(11.3). Построить профили уровня грунтовых вод в моменты времени *t* = 0; 6; 24; 48 часов и сравнить их с кривой депрессии;

3. Сформировать функцию зависимости расхода воды от координаты и времени, построить профили расхода воды при *t* = 6; 12; 24; 48 часов;

4. Построить зависимость от времени расхода воды к галерее и отклонение от установившегося значения расхода; найти момент времени t, когда это отклонение уменьшается до 3 %;

- 5. Вычислить, какой объем воды  $(M^3)$  стечет к водосборной галерее за время t. Контрольные вопросы:
- 1. Уравнение нестационарной одномерной фильтрации
- 2. Что такое коэффициент фильтрации? Единицы измерения.
- 3. Краевые условия к уравнению нестационарной фильтрации.
- 4. Как найти численное решение краевой задачи в частных производных.
- 5. Формула Дюпюи для расхода в установившемся режиме фильтрации.
- 6. Как вычислить фильтрационный расход воды *Q(x,t)?*
- 7. Как оценить время продолжительности нестационарного режима фильтрации?
- 8. Что такое кривая депрессии?

#### **Лабораторная работа № 12**

## **Генерация случайной выборки с заданным законом распределения**

#### Задание:

1. С помощью встроенных операторов Mathcad сгенерировать три массива псевдослучайных чисел с равномерным, нормальным, экспоненциальным распределением при значениях параметров, указанных в таблице 12.1.

2. Построить графики теоретической и эмпирической функций. Оценить погрешность точечных оценок математического ожидания и среднего квадратического отклонения сгенерированных массивов.

3. Сохранить каждый массив псевдослучайных чисел в текстовом файле.

Контрольные вопросы:

1. Как сгенерировать массив псевдослучайных чисел с равномерным, нормальным распределением?

2. Как сгенерировать массив псевдослучайных чисел с экспоненциальным распределением?

3. Какие еще имеются встроенные операции для генерирования массивов псевдослучайных чисел в Mathcad?

- 4. Как построить эмпирическую функцию распределения?
- 5. Встроенные операторы Mathcad функций распределения.
- 6. Как записать массив чисел в текстовый файл?

#### **Лабораторная работа № 13**

## **Анализ выборки случайной величины состояния природно-технических систем** Задание

1. С помощью оператора rnorm сгенерировать случайную выборку объемом *n* с параметрами mx и σx по данным своего варианта (табл. 13.1). Записать случайную выборку в текстовый файл;

2. Вычислить по выборке точечные оценки параметров генеральной совокупности: математическое ожидание, среднее квадратическое отклонение, коэффициент вариации, медиану; коэффициент асимметрии, эксцесс;

3. Проверить случайный характер выборки по критерию общего числа серий;

4. Найти размах варьирования и доверительный интервал для математического ожидания генеральной совокупности с доверительной вероятностью γ=0,95;

5. По выборке сформировать и построить на одном графике плотность распределения теоретическую и эмпирическую (гистограмму);

6. Проверить по критерию Пирсона (хи-квадрат) статистическую гипотезу является ли закон распределения генеральной совокупности нормальным.

#### Контрольные вопросы:

1. Оператор генерирования случайной выборки с нормальным распределением.

2. Точечные оценки параметров генеральной совокупности.

3. Доверительный интервал для математического ожидания генеральной совокупности.

4. Критерий проверки гипотезы о случайном характере выборки.

5. Критерий проверки гипотезы о нормальном законе распределения генеральной совокупности (критерий согласия Пирсона).

6. Что такое гистограмма?

7. Условие нормировки плотности распределения и гистограммы.

8. Операторы расчета нормальной плотности и функции распределения.

#### **Лабораторная работа № 14**

#### **Аппроксимация зависимости емкости водоема от глубины**

#### Задание

1. С помощью операторов *rnorm* и *runif* сгенерировать случайную выборку (h<sub>i</sub>, v<sub>i</sub>) объемом n по данным своего варианта (табл. 14.1);

2. С помощью операторов regress и interp сформировать аппроксимационные многочлены;

3. Вычислить по выборке средние относительные отклонения опытных данных от линий  $R_k(h)$ . Выбрать порядок аппроксимации;

4. Построить график зависимости v(h), на котором показать опытные точки (выборку), сглаживающие линии (выбранную и линейную функции);

5. Вычислить индексы корреляции 1-3 порядка и сравнить их с коэффициентом корреляции.

6. Найти безразмерное и размерное время опорожнения водоема до заданной глубины.

#### Контрольные вопросы:

- 1. Как генерировать случайную выборку с равномерным распределением?
- 2. Как формируются аппроксимационные многочлены по опытным данным?
- 3. Как вычислить средние относительные отклонения опытных данных?
- 4. Выбор порядка аппроксимации.
- 5. Где найти коэффициенты сглаживающего многочлена?
- 6. Вычисление индексов корреляции по опытным данным.
- 7. Численное интегрирование в среде Mathcad
- 8. Как по безразмерному времени вычислить размерное?

## **Лабораторная работа № 15**

## **Анализ выборки системы случайных величин состояния природно-технических комплексов**

## Задание

1. Считать Y из файла X1.txt, найти n. По данным своего варианта (табл. 15.1) с помощью операторов *runif, rexp, rbinom* сгенерировать случайную выборку объемом n;

2. Объединить сгенерированную случайную выборку в матрицу XP, столбцами которой являются случайные величины. Вычислить точечные оценки элементов матрицы парной корреляции. Выявить факторы с наибольшим и наименьшим влиянием на Y;

3. Последовательно отбрасывая факторы, начиная с самого малозначимого, вычислить индексы множественной корреляции и коэффициенты множественной детерминации;

4. Найти уравнение линейной регрессии  $y = f(x)$ , где  $x - \text{Hau}$ более значимый фактор. Построить доверительные интервалы для математического ожидания срезов случайной функции с доверительной вероятностью γ=0,95;

5. Найти уравнение линейной регрессии  $y = ff1(x1,x2)$ , где x1, x2 – два наиболее значимых фактора. Вычислить среднюю относительную погрешность аппроксимации;

6. Построить контурный график  $y = ff1(x1,x2)$ , дать рекомендации по изменению значений указанных факторов для увеличения Y.

#### Контрольные вопросы:

- 1. Операторы генерирования случайных величин.
- 2. Как используют матрицу парной корреляции?
- 3. Что такое множественный коэффициент корреляции?
- 4. Как найти множественный коэффициент корреляции?
- 5. Что определяют по коэффициентам множественной детерминации?
- 6. Границы доверительных интервалов срезов случайной функции.
- 7. Как построить уравнение линейной регрессии  $y = ff1(x1,x2)$ ?
- 8. Построение и использование контурного графика  $y = ff1(x1,x2)$ .

3.4 Оценка результатов выполнения задания по каждой лабораторной работе производится при представлении студентом отчета по лабораторной работе. Результаты защиты каждой лабораторной работы оцениваются преподавателем по двухбалльной шкале «зачтено – не зачтено». Студент, самостоятельно выполнивший задание и продемонстрировавший знания, получает по лабораторной работе оценку «зачтено».

## **4 ОЦЕНОЧНЫЕ СРЕДСТВА ДЛЯ ПРОМЕЖУТОЧНОЙ АТТЕСТАЦИИ ПО ДИСЦИПЛИНЕ**

4.1 Промежуточная аттестация по дисциплине проводится в форме зачета.

Промежуточная аттестация проходит по результатам прохождения всех видов текущего контроля успеваемости (тестирование, защита отчетов лабораторных работ)

#### **5 СВЕДЕНИЯ О ФОНДЕ ОЦЕНОЧНЫХ СРЕДСТВ И ЕГО СОГЛАСОВАНИИ**

Фонд оценочных средств для аттестации по дисциплине «Математическое моделирование» представляет собой компонент основной профессиональной образовательной программы бакалавриата по направлению подготовки 20.03.02 Природообустройство и водопользование, профиль «Комплексное использование и охрана водных ресурсов».

Фонд оценочных средств рассмотрен и одобрена на заседании кафедры техносферной безопасности и природообустройства 21.04.2022 г. (протокол № 8).

Заведующий кафедрой М.В. Минько

Приложение № 1

#### **Тестовые задания**

#### **Вариант 1**

Вопрос 1

Модель случайной величины полностью определяется

- 1. Вариант ответа: математическим ожиданием;
- 2. Вариант ответа: законом распределения;
- 3. Вариант ответа: математическим ожиданием и дисперсией;
- 4. Вариант ответа: вероятностью.

Вопрос 2

Чтобы решить систему алгебраических уравнений численным методом в среде Mathcad, можно воспользоваться комбинацией операторов

- 1. Вариант ответа: ORIGIN-Find;
- 2. Вариант ответа: Given-root;
- 3. Вариант ответа: Given- Find;
- 4. Вариант ответа: ORIGIN-root.

Вопрос 3

Водопотребление в январе было 9,0 м<sup>3</sup>, в феврале – 8,5 м<sup>3</sup>, в марте –9,5 м<sup>3</sup>. Среднее суточное водопотребление за 3 месяца не високосного года равно

- 1. Вариант ответа: 100 л/сут.;
- 2. Вариант ответа: 200 л/сут.;
- 3. Вариант ответа: 300 л/сут.;
- 4. Вариант ответа: 400 л/сут.

Вопрос 4

Частица осаждается в неподвижной воде на глубину 1,8 м за 1 минуту. Гидравлическая крупность частицы равна

- 1. Вариант ответа: 0,03 м/с;
- 1. Вариант ответа: 0,01 м/с;
- 3. Вариант ответа: 0,05 м/с;
- 4. Вариант ответа: 0,02 м/с.

#### Вопрос 5

Скорость воды в трубе 1,5 м/с, внутренний диаметр 20 мм, температура воды 20°С. Число Рейнольдса равно

- 1. Вариант ответа: 30;
- 2. Вариант ответа: 300;
- 3. Вариант ответа: 3000;
- 4. Вариант ответа: 30 000.

#### Вопрос 6

Если число Рейнольдса при движении жидкости в трубе 400, то ее коэффициент гидравлических потерь на трение λ равен

- 1. Вариант ответа: 0,02;
- 2. Вариант ответа: 0,16;
- 3. Вариант ответа: 0,04;
- 4. Вариант ответа: 0,12.

### Вопрос 7

Давление воды в некоторой точке течения 196 кПа, тогда пьезометрический напор равен 1. Вариант ответа: 20 м;

- 2. Вариант ответа: 25 м;
- 3. Вариант ответа: 30 м;
- 4. Вариант ответа: 15 м.
- 

## Вопрос 8

Коэффициент фильтрации почвы 0,2 мм/с. Перепад напора 1,5 м, длина пути фильтрации 3 м. Скорость фильтрации равна

- 1. Вариант ответа: 0,4 мм/с;
- 2. Вариант ответа: 0,3 мм/с.
- 3. Вариант ответа: 0,2 мм/с;
- 4. Вариант ответа: 0,1 мм/с.

#### Вопрос 9

Вода из труб ы 1 и трубы 2 поступает в трубу 3. Известны площади поперечного сечения труб:  $\omega_1 = 0, 1 \text{ m}^2$ ;  $\omega_2 = 0, 2 \text{ m}^2$  и скорости  $V_1 = 1 \text{ m/c}$ ;  $V_2 = 0, 4 \text{ m/c}$ . Расход воды в трубе 3 равен 1. Вариант ответа: 0,1 м<sup>3</sup>/с;

- 2. Вариант ответа: 0,2 м<sup>3</sup>/с;
- 3. Вариант ответа: 0,18 м<sup>3</sup>/с;
- 4. Вариант ответа: 0,15 м<sup>3</sup>/с.
- 

Вопрос 10

Расход воды в трубе 40 л/с. Площадь поперечного сечения 0,02 м<sup>2</sup>. Средняя скорость равна

- 1. Вариант ответа: 2 м/с;
- 2. Вариант ответа: 3 м/с;
- 3. Вариант ответа: 4 м/с;
- 4. Вариант ответа: 5 м/с.

Вопрос 11

Скорость фильтрации воды через прямоугольную площадку (2,5 м на 2 м) 0,2 мм/с. Фильтрационный расход равен

- 1. Вариант ответа: 0,5 л/с;
- 2. Вариант ответа: 1 л/с;
- 3. Вариант ответа: 2 л/с;
- 4. Вариант ответа: 3 л/с.

#### Вопрос 12

Средний расход воды в июне был 120 л/сут. За месяц был израсходован объем воды

- 1. Вариант ответа: 1,2 м<sup>3</sup>;;
- 2. Вариант ответа: 0,6 м<sup>3</sup>;
- 3. Вариант ответа:  $3,6 \text{ m}^3$ ;
- 4. Вариант ответа: 16 м<sup>3</sup>.

Вопрос 13

При течении воды в трубе диаметром d=0,15 м, скоростной напор 2,5 м, коэффициент потерь напора на терние  $\lambda$ =0,02. Потери напора в трубе длиной 30 м составят

- 1. Вариант ответа: 5 м;
- 2. Вариант ответа: 10м;
- 3. Вариант ответа: 15м;
- 4. Вариант ответа: 20м.

Вопрос 14

Первым этапом математического моделирования является

- 1. Вариант ответа: выбор метода расчета;
- 2. Вариант ответа: прогнозирование;
- 3. Вариант ответа: проверка адекватности модели;
- 4. Вариант ответа: выбор объекта моделирования.

Вопрос 15

Момент инерции стержня относительно оси подвеса J=0,2 кг·м<sup>2</sup>. При моменте сил относительно этой оси M=4 Н·м угловое ускорение стержня ε будет равно

- 1. Вариант ответа: 20 рад/ $c^2$ ;
- 2. Вариант ответа: 0,8 рад/ $c^2$ ;
- 3. Вариант ответа: 0,05 рад/ $c^2$ ;
- 4. Вариант ответа: 10 рад/с<sup>2</sup>;.

#### **Вариант 2**

Вопрос 1

Нормальный закон распределения случайной величины полностью задается

- 1. Вариант ответа: математическим ожиданием;
- 2. Вариант ответа: коэффициентом вариации и коэффициентом асимметрии;
- 3. Вариант ответа: математическим ожиданием и дисперсией;
- 4. Вариант ответа: математическим ожиданием и размахом варьирования.

Вопрос 2

Чтобы решить обыкновенное дифференциальное уравнение численным методом в среде Mathcad, можно воспользоваться комбинацией операторов

- 1. Вариант ответа: ORIGIN- Odesolvе;
- 2. Вариант ответа: Given-root;
- 3. Вариант ответа: Given- Find;
- 4. Вариант ответа: Given- Odesolvе.

Вопрос 3

Водопотребление в январе было 3,2 м<sup>3</sup>, в феврале – 2,8 м<sup>3</sup>, в марте – 3,0 м<sup>3</sup>. Среднее суточное водопотребление за 3 месяца не високосного года равно

- 1. Вариант ответа: 80 л/сут.;
- 2. Вариант ответа: 100 л/сут.;
- 3. Вариант ответа: 120 л/сут.;
- 4. Вариант ответа: 140 л/сут.

#### Вопрос 4

Частица осаждается в неподвижной воде на глубину 3,6 м за 1,5 минуты. Гидравлическая крупность частицы равна

- 1. Вариант ответа: 0,03 м/с;
- 2. Вариант ответа: 0,04 м/с;
- 3. Вариант ответа: 0,05 м/с;
- 4. Вариант ответа: 0,06 м/с.

Вопрос 5

Скорость воды в трубе 0,6 м/с, внутренний диаметр 15 мм, температура воды 20°С. Число Рейнольдса равно

- 1. Вариант ответа: 9000;
- 2. Вариант ответа: 900;
- 3. Вариант ответа: 90;
- 4. Вариант ответа: 9.

## Вопрос 6

Если число Рейнольдса при движении жидкости в трубе 160, то ее коэффициент гидравлических потерь на трение λ равен

- 1. Вариант ответа: 0,2;
- 2. Вариант ответа: 0,16;
- 3. Вариант ответа: 0,4;
- 4. Вариант ответа: 0,12.

## Вопрос 7

Давление воды в некоторой точке течения 49 кПа, тогда пьезометрический напор равен

- 1. Вариант ответа: 20 м;
- 2. Вариант ответа: 15 м;
- 3. Вариант ответа: 10 м;
- 4. Вариант ответа: 5 м.

## Вопрос 8

Коэффициент фильтрации почвы 0,6 мм/с. Перепад напора 2 м, длина пути фильтрации 6 м. Скорость фильтрации равна

- 1. Вариант ответа: 0,4 мм/с;
- 2. Вариант ответа: 0,3 мм/с.
- 3. Вариант ответа: 0,2 мм/с;
- 4. Вариант ответа: 0,1 мм/с.

## Вопрос 9

Вода из трубы 1 и трубы 2 поступает в трубу 3. Известны площади поперечного сечения труб:  $\omega_1 = 0.15 \text{ m}^2$ ;  $\omega_2 = 0.05 \text{ m}^2$  и скорости  $V_1 = 1 \text{ m/c}$ ;  $V_2 = 2.0 \text{ m/c}$ . Расход воды в трубе 3 равен

- 1. Вариант ответа: 0,2 м<sup>3</sup>/с;
- 2. Вариант ответа: 0,25 м<sup>3</sup>/с;
- 3. Вариант ответа: 0,3 м<sup>3</sup>/с;
- 4. Вариант ответа: 0,35 м<sup>3</sup>/с.

## Вопрос 10

Расход воды в трубе 20 л/с. Площадь поперечного сечения 0,04 м<sup>2</sup>. Средняя скорость равна

- 1. Вариант ответа: 1,5 м/с;
- 2. Вариант ответа: 2 м/с;
- 3. Вариант ответа: 0,5 м/с;
- 4. Вариант ответа: 1 м/с.

## Вопрос 11

Скорость фильтрации воды через прямоугольную площадку (2 м на 4 м) 0,5 мм/с. Фильтрационный расход равен

- 1. Вариант ответа: 1 л/с;
- 2. Вариант ответа: 2 л/с;
- 3. Вариант ответа: 3 л/с;
- 4. Вариант ответа: 4 л/с.

## Вопрос 12

Средний расход воды в сентябре был 100 л/сут. За месяц был израсходован объем воды 1. Вариант ответа:  $3 \text{ m}^3$ ;

- 2. Вариант ответа: 4 м<sup>3</sup>;;
- 
- 3. Вариант ответа: 2 м<sup>3</sup>;
- 4. Вариант ответа: 5 м<sup>3</sup>.

## Вопрос 13

При течении воды в трубе диаметром d=0,1 м, скоростной напор 4 м, коэффициент потерь напора на терние λ=0,025. Потери напора в трубе длиной 20 м составят

- 1. Вариант ответа: 20 м;
- 2. Вариант ответа: 15 м;
- 3. Вариант ответа: 10 м;
- 4. Вариант ответа: 5 м.

Вопрос 14

Если математическая модель детерминированная, то

- 1. Вариант ответа: задача не имеет решения;
- 2. Вариант ответа: ответ не зависит от заданных условий;
- 3. Вариант ответа: при заданных условиях получится вполне определенный ответ;
- 4. Вариант ответа: можно найти лишь вероятностные характеристики решения.

Вопрос 15

Момент инерции стержня относительно оси подвеса J=0,4 кг·м<sup>2</sup>. При моменте сил относительно этой оси M=8 Н·м угловое ускорение стержня ε будет равно

- 1. Вариант ответа: 8 рад/ $c^2$ ;
- 2. Вариант ответа: 20 рад/ $c^2$ ;
- 3. Вариант ответа: 3 рад/ $c^2$ ;
- 4. Вариант ответа: 15 рад/ $c^2$ ;.

## **Вариант 3**

## Вопрос 1

При математическом моделировании не требуется

- 1. Вариант ответа: проверка качественной адекватности модели;
- 2. Вариант ответа: проверка количественной адекватности модели;
- 3. Вариант ответа: схематизация объекта моделирования;
- 4. Вариант ответа: доказательство теоремы.

Вопрос 2

В среде Mathcad оператор submatrix служит для

- 1. Вариант ответа: формирования подматрицы;
- 2. Вариант ответа: умножения матриц;

- 3. Вариант ответа: нахождения обратной матрицы;
- 4. Вариант ответа: вычисления определителя.

Вопрос 3

Водопотребление в январе было 6,2 м<sup>3</sup>, в феврале – 5,7 м<sup>3</sup>, в марте – 6,1 м<sup>3</sup>. Среднее суточное водопотребление за 3 месяца не високосного года равно

- 1. Вариант ответа: 100 л/сут.;
- 2. Вариант ответа: 200 л/сут.;
- 3. Вариант ответа: 300 л/сут.;
- 4. Вариант ответа: 400 л/сут.

#### Вопрос 4

Частица осаждается в неподвижной воде на глубину 2,4 м за 1 минуту. Гидравлическая крупность частицы равна

- 1. Вариант ответа: 0,02 м/с;
- 1. Вариант ответа: 0,03 м/с;
- 3. Вариант ответа: 0,04 м/с;
- 4. Вариант ответа: 0,05 м/с.

#### Вопрос 5

Скорость воды в трубе 0,4 м/с, внутренний диаметр 12 мм, температура воды 20°С. Число Рейнольдса равно

- 1. Вариант ответа: 4800;
- 2. Вариант ответа: 480;
- 3. Вариант ответа: 48;
- 4. Вариант ответа: 4,8.

Вопрос 6

Если число Рейнольдса при движении жидкости в трубе 100, то ее коэффициент гидравлических потерь на трение λ равен

- 1. Вариант ответа: 0,32;
- 2. Вариант ответа: 0,64;
- 3. Вариант ответа: 0,4;
- 4. Вариант ответа: 0,12.

Вопрос 7

Давление воды в некоторой точке течения 98 кПа, тогда пьезометрический напор равен

- 1. Вариант ответа: 20 м;
- 2. Вариант ответа: 15 м;
- 3. Вариант ответа: 10 м;
- 4. Вариант ответа: 5 м.

## Вопрос 8

Коэффициент фильтрации почвы 0,2 мм/с. Перепад напора 3 м, длина пути фильтрации 6 м. Скорость фильтрации равна

- 1. Вариант ответа: 0,4 мм/с;
- 2. Вариант ответа: 0,3 мм/с.
- 3. Вариант ответа: 0,2 мм/с;
- 4. Вариант ответа: 0,1 мм/с.

## Вопрос 9

Вода из труб ы 1 и трубы 2 поступает в трубу 3. Известны площади поперечного сечения труб:  $\omega_1 = 0.2 \text{ m}^2$ ;  $\omega_2 = 0.1 \text{ m}^2$  и скорости  $V_1 = 1.5 \text{ m/c}$ ;  $V_2 = 2.0 \text{ m/c}$ . Расход воды в трубе 3 равен 1. Вариант ответа: 0,6 м<sup>3</sup>/с;

- 
- 2. Вариант ответа: 0,5 м<sup>3</sup>/с;
- 3. Вариант ответа: 0,4 м<sup>3</sup>/с;
- 4. Вариант ответа: 0,3 м<sup>3</sup>/с.

## Вопрос 10

Расход воды в трубе 30 л/с. Площадь поперечного сечения 0,01 м<sup>2</sup>. Средняя скорость равна 1. Вариант ответа: 4 м/с;

- 2. Вариант ответа: 1 м/с;
- 3. Вариант ответа: 2 м/с;
- 4. Вариант ответа: 3 м/с.

## Вопрос 11

Скорость фильтрации воды через прямоугольную площадку (2 м на 2 м) 0,25 мм/с. Фильтрационный расход равен

- 1. Вариант ответа: 1 л/с;
- 2. Вариант ответа: 2 л/с;
- 3. Вариант ответа: 3 л/с;
- 4. Вариант ответа: 4 л/с.

Вопрос 12

Средний расход воды в ноябре был 200 л/сут. За месяц был израсходован объем воды

- 1. Вариант ответа: 2 м<sup>3</sup>;
- 2. Вариант ответа: 6 м<sup>3</sup>;
- 3. Вариант ответа: 3 м<sup>3</sup>;
- 4. Вариант ответа: 5 м<sup>3</sup>.

## Вопрос 13

При течении воды в трубе диаметром d=0,05 м, скоростной напор 2 м, коэффициент потерь напора на терние  $\lambda = 0.02$ . Потери напора в трубе длиной 10 м составят

- 1. Вариант ответа: 4 м;
- 2. Вариант ответа: 6 м;
- 3. Вариант ответа: 8 м;
- 4. Вариант ответа: 10 м.

## Вопрос 14

Если математическая модель стохастическая, то

- 1. Вариант ответа: можно найти лишь вероятностные характеристики решения;
- 2. Вариант ответа: задача не имеет решения;
- 3. Вариант ответа: ответ не зависит от заданных условий;
- 4. Вариант ответа: при заданных условиях получится вполне определенный ответ.

## Вопрос 15

Момент инерции стержня относительно оси подвеса J=0,5 кг·м<sup>2</sup>. При моменте сил относительно этой оси M=3 Н·м угловое ускорение стержня ε будет равно

- 1. Вариант ответа: 1,5 рад/ $c^2$ ;
- 2. Вариант ответа: 3 рад/ $c^2$ ;
- 3. Вариант ответа: 4 рад/ $c^2$ ;
- 4. Вариант ответа: 6 рад/ $c^2$ ;.